# **RI Command: Release Record**

The RI command releases a held record and ISN.

This chapter covers the following topics:

- [Function and Use](#page-0-0)
- [Command: RI](#page-0-1)
- [Control Block](#page-1-0)
- [Examples](#page-2-0)

# <span id="page-0-0"></span>**Function and Use**

The RI command releases ISNs for records being held by the issuing user. The selected ISN for a single database file, or all ISNs held by the issuing user in all files can be released.

The user specifies the file and ISN of the record to be released in the appropriate Adabas control block fields. Specifying zeros in the ISN field releases all the records currently being held by the user in all files.

#### **Note:**

Programs using ET logic should not release records with the RI command if any updating has been performed during the current transaction, since this could result in a loss of data integrity. ET users should release ISNs with the ET or CL commands.

# <span id="page-0-1"></span>**Command: RI**

**User Control Block**

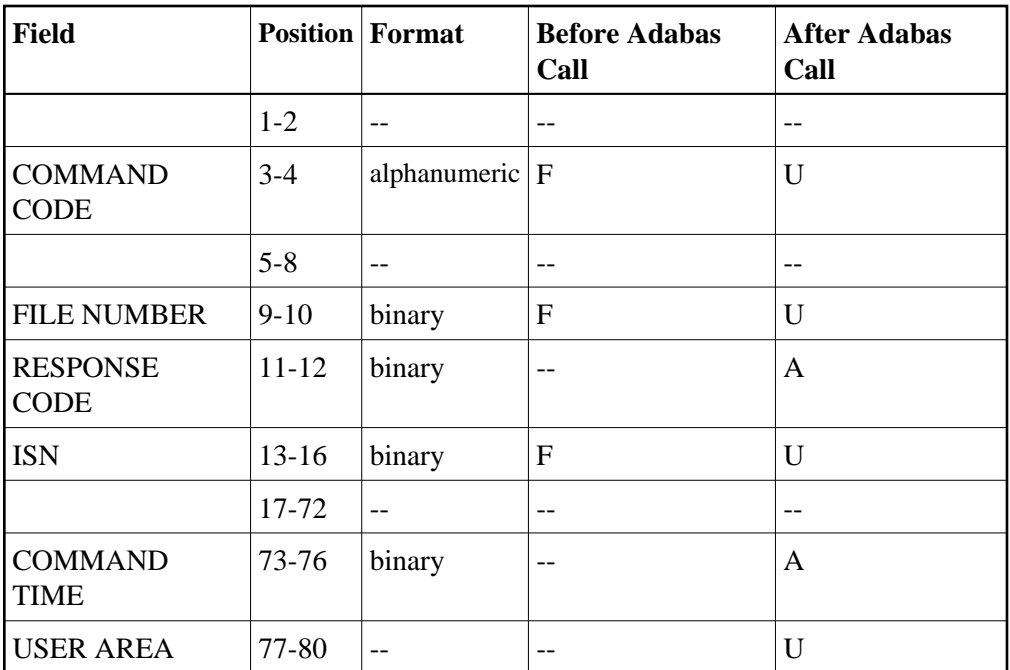

#### **User Buffer Areas**

Not used

where:

- F Filled in by user before Adabas Call
- A Filled in by Adabas
- U Unchanged after Adabas call
- -- Not used

### <span id="page-1-0"></span>**Control Block**

#### **Command Code**

RI

#### **File Number**

The number of the file containing the record to be released.

#### **Note:**

When using two-byte file numbers and database IDs, a X'30' must be coded in the first byte of the control block.

#### **Response Code**

Adabas returns the response code for the command in this field. Response code 0 indicates that the command was executed successfully. Non-zero response codes, which can also have accompanying subcodes returned in the rightmost half of the additions 2 field, are described in the *Adabas Messages and Codes* documentation.

#### **ISN**

The ISN of the record to be released. If an ISN value is entered, the file number must also be specified. To release all ISNs held by the user, set this field to binary zeros.

### <span id="page-2-0"></span>**Examples**

### **Example 1**

The record identified by ISN 3 in file 2 is to be released from hold status.

#### **Control Block**

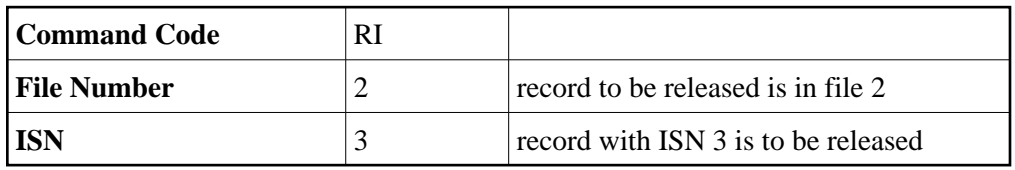

### **Example 2**

Any records being held by the issuing user are to be released from hold status.

#### **Control Block**

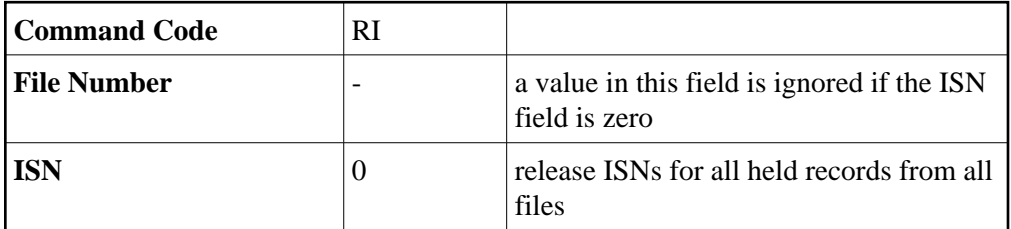